# **mgc Documentation**

*Release alpha*

**Sambit Panda**

**Dec 07, 2019**

# **Contents**

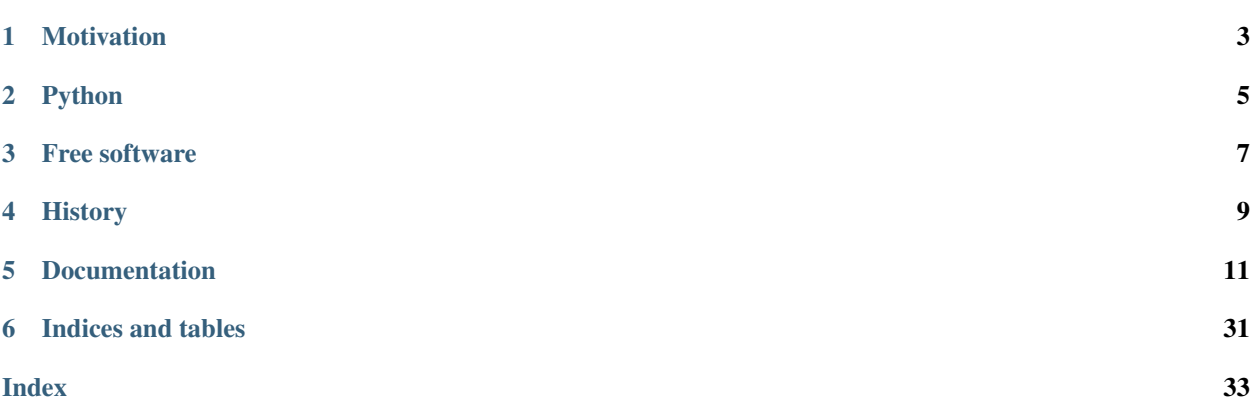

mgc (pronounced "Magic") is an open-source software package for independence and k-sample testing.

## Motivation

<span id="page-6-0"></span>With the increase in the amount of data in many fields, a method to consistently and efficiently decipher relationships within high dimensional data sets is important. Because many modern datasets are multivariate, univariate independence tests are not applicable. While many multivariate independence tests have R packages available, the interfaces are inconsistent and most are not available in Python. mgc is an extensive Python library that includes many state of the art multivariate independence testing procedures using a common interface. The package is easy-to-use and is flexible enough to enable future extensions.

# Python

<span id="page-8-0"></span>Python is a powerful programming language that allows concise expressions of network algorithms. Python has a vibrant and growing ecosystem of packages that mgc uses to provide more features such as numerical linear algebra and plotting. In order to make the most out of mgc you will want to know how to write basic programs in Python. Among the many guides to Python, we recommend the [Python documentation.](https://docs.python.org/3/)

Free software

<span id="page-10-0"></span>mgc is free software; you can redistribute it and/or modify it under the terms of the *[MIT](#page-32-0)*. We welcome contributions. Join us on [GitHub.](https://github.com/neurodata/mgc)

# **History**

<span id="page-12-0"></span>mgc is a rebranding of mgcpy, which was founded in September 2018. The original version was designed and written by Satish Palaniappan, Sambit Panda Junhao Xiong, Sandhya Ramachandran, and Ronak Mehtra. This new version was written by Sambit Panda.

### **Documentation**

### <span id="page-14-0"></span>**5.1 Install**

Below we assume you have the default Python environment already configured on your computer and you intend to install mgc inside of it. If you want to create and work with Python virtual environments, please follow instructions on [venv](https://docs.python.org/3/library/venv.html) and [virtual environments.](http://docs.python-guide.org/en/latest/dev/virtualenvs/) We also highly recommend conda. For instructions to install this, please look at [conda.](https://docs.conda.io/projects/conda/en/latest/user-guide/install/)

First, make sure you have the latest version of pip (the Python package manager) installed. If you do not, refer to the [Pip documentation](https://pip.pypa.io/en/stable/installing/) and install pip first.

### **5.1.1 Install from Github**

You can manually download mgc by cloning the git repo master version and running the setup.py file. That is, unzip the compressed package folder and run the following from the top-level source directory using the Terminal:

```
$ git clone https://github.com/neurodata/mgc
$ cd mgc
$ python3 setup.py install
```
### **5.1.2 Python package dependencies**

mgc requires the following packages:

- numba
- numpy
- scipy
- scikit-learn

### <span id="page-15-1"></span>**5.1.3 Hardware requirements**

mgc package requires only a standard computer with enough RAM to support the in-memory operations.

### **5.1.4 OS Requirements**

This package is supported for all major operating systems. The following versions of operating systems was tested on Travis CI:

- Linux: Ubuntu Xenial 16.04
- Windows: Windows Server, version 1803

### **5.1.5 Testing**

mgc uses the Python pytest testing package. If you don't already have that package installed, follow the directions on the [pytest homepage.](https://docs.pytest.org/en/latest/)

## **5.2 Reference**

### **5.2.1 Independence**

#### **Distance Correlation (Dcorr)**

```
class mgc.independence.Dcorr(compute_distance=<function euclidean>)
     Class for calculating the Dcorr test statistic and p-value.
```
Dcorr is a measure of dependence between two paired random matrices of not necessarily equal dimensions. The coefficient is 0 if and only if the matrices are independent. It is an example of an energy distance.

Parameters compute\_distance : callable(), optional (default: euclidean)

A function that computes the distance among the samples within each data matrix. Set to *None* if *x* and *y* are already distance matrices. To call a custom function, either create the distance matrix before-hand or create a function of the form compute\_distance(x) where  $x$  is the data matrix for which pairwise distances are calculated.

#### See also:

**[Hsic](#page-17-0)** Hilbert-Schmidt independence criterion test statistic and p-value.

**[HHG](#page-19-0)** Heller Heller Gorfine test statistic and p-value.

#### **Notes**

The statistic can be derived as follows:

Let x and y be  $(n, p)$  samples of random variables X and Y. Let  $D^x$  be the  $n \times n$  distance matrix of x and  $D^y$ be the  $n \times n$  be the distance matrix of y. The distance covariance is,

$$
\mathrm{Dcov}_n(x,y) = \frac{1}{n^2} \mathrm{tr}(D^x H D^y H)
$$

<span id="page-16-2"></span>where tr(·) is the trace operator and H is defined as  $H = I - (1/n)J$  where I is the identity matrix and J is a matrix of ones. The normalized version of this covariance is  $D\text{corr}^1$  $D\text{corr}^1$  and is

$$
\text{Dcorr}_n(x, y) = \frac{\text{Dcov}_n(x, y)}{\sqrt{\text{Dcov}_n(x, x)\text{Dcov}_n(y, y)}}
$$

This version of distance correlation is defined using the following centering process where  $\mathbb{F}(\cdot)$  is the indicator function:

$$
C_{ij}^x = \left[ D_{ij}^x - \frac{1}{n-2} \sum_{t=1}^n D_{it}^x - \frac{1}{n-2} \sum_{s=1}^n D_{sj}^x + \frac{1}{(n-1)(n-2)} \sum_{s,t=1}^n D_{st}^x \right] \n\mathbb{1}_{i \neq j}
$$

and similarly for  $C<sup>y</sup>$ . Then, this unbiased Dcorr is,

$$
\text{UDcov}_n(x, y) = \frac{1}{n(n-3)} \text{tr}(C^x C^y)
$$

The normalized version of this covariance<sup>[2](#page-16-1)</sup> is

$$
\text{UDcorr}_n(x, y) = \frac{\text{UDcov}_n(x, y)}{\sqrt{\text{UDcov}_n(x, x)\text{UDcov}_n(y, y)}}
$$

#### **References**

**test**(*x*, *y*, *reps=1000*, *workers=1*, *random\_state=None*) Calculates the Dcorr test statistic and p-value.

#### Parameters x, y : ndarray

Input data matrices. *x* and *y* must have the same number of samples. That is, the shapes must be *(n, p)* and *(n, q)* where *n* is the number of samples and *p* and *q* are the number of dimensions. Alternatively, *x* and *y* can be distance matrices, where the shapes must both be *(n, n)*.

reps : int, optional (default: 1000)

The number of replications used to estimate the null distribution when using the permutation test used to calculate the p-value.

workers : int, optional (default: 1)

The number of cores to parallelize the p-value computation over. Supply -1 to use all cores available to the Process.

random\_state : int or np.random.RandomState instance, (default: None)

If already a RandomState instance, use it. If seed is an int, return a new RandomState instance seeded with seed. If None, use np.random.RandomState.

#### Returns stat : float

The computed Dcorr statistic.

pvalue : float

The computed Dcorr p-value.

<span id="page-16-0"></span><sup>1</sup> Székely, G. J., Rizzo, M. L., & Bakirov, N. K. (2007). Measuring and testing dependence by correlation of distances. *The annals of statistics*, 35(6), 2769-2794.

<span id="page-16-1"></span><sup>2</sup> Székely, G. J., & Rizzo, M. L. (2014). Partial distance correlation with methods for dissimilarities. *The Annals of Statistics*, 42(6), 2382-2412.

#### <span id="page-17-3"></span>**Examples**

```
>>> import numpy as np
>>> from mgc.independence import Dcorr
\Rightarrow \times = np.arange(7)
>>> y = x
>>> stat, pvalue = Dcorr().test(x, y)
>>> '%.1f, %.2f' % (stat, pvalue)
'1.0, 0.00'
```
The number of replications can give p-values with higher confidence (greater alpha levels).

```
>>> import numpy as np
>>> from mgc.independence import Dcorr
\Rightarrow \times = np.arange(7)
>>> y = x
>>> stat, pvalue = Dcorr().test(x, y, reps=10000)
>>> '%.1f, %.2f' % (stat, pvalue)
'1.0, 0.00'
```
In addition, the inputs can be distance matrices. Using this is the, same as before, except the compute\_distance parameter must be set to None.

```
>>> import numpy as np
>>> from mgc.independence import Dcorr
\Rightarrow x = np \cdot ones((10, 10)) - np \cdot identity(10)>> y = 2 * x
>>> dcorr = Dcorr(compute_distance=None)
>>> stat, pvalue = dcorr.test(x, y)
>>> '%.1f, %.2f' % (stat, pvalue)
'0.0, 1.00'
```
#### **Hilbert Schmidt Independence Criterion (Hsic)**

<span id="page-17-0"></span>**class** mgc.independence.**Hsic**(*compute\_kernel=<function gaussian>*) Class for calculating the Hsic test statistic and p-value.

Hsic is a kernel based independence test and is a way to measure multivariate nonlinear associations given a specified kernel<sup>[3](#page-17-1)</sup>. The default choice is the Gaussian kernel, which uses the median distance as the bandwidth, which is a characteristic kernel that guarantees that Hsic is a consistent test<sup>[34](#page-17-2)</sup>.

Parameters compute\_kernel : callable(), optional (default: rbf kernel)

A function that computes the similarity among the samples within each data matrix. Set to *None* if *x* and *y* are already similarity matrices. To call a custom function, either create the distance matrix before-hand or create a function of the form compute  $\ker(\mathbf{x})$  where *x* is the data matrix for which pairwise similarties are calculated.

#### See also:

**[Dcorr](#page-15-0)** Distance correlation test statistic and p-value.

**[HHG](#page-19-0)** Heller Heller Gorfine test statistic and p-value.

<span id="page-17-1"></span><sup>3</sup> Gretton, A., Fukumizu, K., Teo, C. H., Song, L., Schölkopf, B., & Smola, A. J. (2008). A kernel statistical test of independence. In *Advances in neural information processing systems* (pp. 585-592).

<span id="page-17-2"></span><sup>&</sup>lt;sup>4</sup> Gretton, A., & GyÅstfi, L. (2010). Consistent nonparametric tests of independence. *Journal of Machine Learning Research*, 11(Apr), 1391-1423.

<span id="page-18-0"></span>The statistic can be derived as follows<sup>3</sup>:

Let x and y be  $(n, p)$  samples of random variables X and Y. Let  $K^x$  be the  $n \times n$  kernel similarity matrix of x and  $D^y$  be the  $n \times n$  be the kernel similarity matrix of y. The Hsic statistic is,

$$
\text{Hsic}_n(x,y) = \frac{1}{n^2} \text{tr}(K^x H K^y H)
$$

where tr(·) is the trace operator and H is defined as  $H = I - (1/n)J$  where I is the identity matrix and J is a matrix of ones. The normalized version of  $\text{Hsic}^1$  and is

$$
H\mathrm{sic}_n(x,y) = \frac{\mathrm{Hsic}_n(x,y)}{\sqrt{\mathrm{Hsic}_n(x,x)\mathrm{Hsic}_n(y,y)}}
$$

This version of Hsic is defined using the following centering process where  $\mathbb{F}(\cdot)$  is the indicator function:

$$
C_{ij}^{x} = \left[ D_{ij}^{x} - \frac{1}{n-2} \sum_{t=1}^{n} D_{it}^{x} - \frac{1}{n-2} \sum_{s=1}^{n} D_{sj}^{x} + \frac{1}{(n-1)(n-2)} \sum_{s,t=1}^{n} D_{st}^{x} \right] \mathbb{1}_{i \neq j}
$$

and similarly for  $C<sup>y</sup>$ . Then, this unbiased Dcorr is,

$$
\text{UHsic}_{n}(x,y) = \frac{1}{n(n-3)} \text{tr}(C^{x}C^{y})
$$

The normalized version of this covariance<sup>2</sup> is

$$
\text{UHsic}_{n}(x,y) = \frac{\text{UHsic}_{n}(x,y)}{\sqrt{\text{UHsic}_{n}(x,x)\text{UHsic}_{n}(y,y)}}
$$

#### **References**

**test**(*x*, *y*, *reps=1000*, *workers=1*, *random\_state=None*) Calculates the Hsic test statistic and p-value.

#### Parameters x, y : ndarray

Input data matrices. *x* and *y* must have the same number of samples. That is, the shapes must be *(n, p)* and *(n, q)* where *n* is the number of samples and *p* and *q* are the number of dimensions. Alternatively, *x* and *y* can be distance matrices, where the shapes must both be *(n, n)*.

reps : int, optional (default: 1000)

The number of replications used to estimate the null distribution when using the permutation test used to calculate the p-value.

workers : int, optional (default: 1)

The number of cores to parallelize the p-value computation over. Supply -1 to use all cores available to the Process.

random\_state : int or np.random.RandomState instance, (default: None)

If already a RandomState instance, use it. If seed is an int, return a new RandomState instance seeded with seed. If None, use np.random.RandomState.

#### Returns stat : float

The computed Hsic statistic.

#### pvalue : float

The computed Hsic p-value.

#### <span id="page-19-2"></span>**Examples**

```
>>> import numpy as np
>>> from mgc.independence import Hsic
\Rightarrow \times = np.arange(7)
>>> y = x
>>> stat, pvalue = Hsic().test(x, y)
>>> '%.1f, %.2f' % (stat, pvalue)
'1.0, 0.00'
```
The number of replications can give p-values with higher confidence (greater alpha levels).

```
>>> import numpy as np
>>> from mgc.independence import Hsic
\Rightarrow \times = np.arange(7)
>>> y = x
>>> stat, pvalue = Hsic().test(x, y, reps=10000)
>>> '%.1f, %.2f' % (stat, pvalue)
'1.0, 0.00'
```
In addition, the inputs can be distance matrices. Using this is the, same as before, except the compute\_kernel parameter must be set to None.

```
>>> import numpy as np
>>> from mgc.independence import Hsic
\Rightarrow x = np \cdot ones((10, 10)) - np \cdot identity(10)>> y = 2 \times x>>> hsic = Hsic(compute_kernel=None)
>>> stat, pvalue = hsic.test(x, y)
>>> '%.1f, %.2f' % (stat, pvalue)
'0.0, 1.00'
```
#### **Heller Heller Gorfine (HHG)**

<span id="page-19-0"></span>**class** mgc.independence.**HHG**(*compute\_distance=<function euclidean>*) Class for calculating the HHG test statistic and p-value.

This is a powerful test for independence based on calculating pairwise euclidean distances and associations between these distance matrices. The test statistic is a function of ranks of these distances, and is consistent against similar tests<sup>[5](#page-19-1)</sup>. It can also operate on multiple dimensions<sup>5</sup>.

Parameters compute\_distance : callable(), optional (default: euclidean)

A function that computes the distance among the samples within each data matrix. Set to *None* if *x* and *y* are already distance matrices. To call a custom function, either create the distance matrix before-hand or create a function of the form compute\_distance(x) where  $x$  is the data matrix for which pairwise distances are calculated.

#### See also:

**[Dcorr](#page-15-0)** Distance correlation test statistic and p-value.

**[Hsic](#page-17-0)** Hilbert-Schmidt independence criterion test statistic and p-value.

<span id="page-19-1"></span><sup>5</sup> Heller, R., Heller, Y., & Gorfine, M. (2012). A consistent multivariate test of association based on ranks of distances. *Biometrika*, 100(2), 503-510.

<span id="page-20-0"></span>The statistic can be derived as follows<sup>5</sup>:

Let x and y be  $(n, p)$  samples of random variables X and Y. For every sample  $j \neq i$ , calculate the pairwise distances in x and y and denote this as  $d_x(x_i, x_j)$  and  $d_y(y_i, y_j)$ . The indicator function is denoted as  $\mathbb{F}\{\cdot\}$ . The cross-classification between these two random variables can be calculated as

$$
A_{11} = \sum_{k=1, k \neq i,j}^{n} \mathbb{1}_{\{d_x(x_i, x_k) \leq d_x(x_i, x_j)\}} \mathbb{1}_{\{d_y(y_i, y_k) \leq d_y(y_i, y_j)\}}
$$

and  $A_{12}$ ,  $A_{21}$ , and  $A_{22}$  are defined similarly. This is organized within the following table:

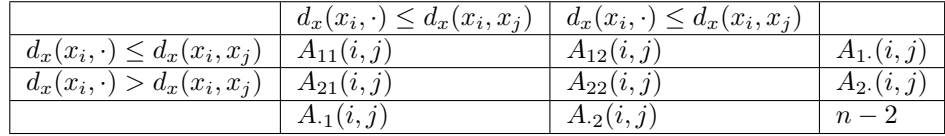

Here,  $A_{.1}$  and  $A_{.2}$  are the column sums,  $A_{1}$  and  $A_{2}$  are the row sums, and  $n-2$  is the number of degrees of freedom. From this table, we can calculate the Pearson's chi squared test statistic using,

$$
S(i,j) = \frac{(n-2)(A_{12}A_{21} - A_{11}A_{22})^2}{A_1 A_2 A_{11} A_{2}}
$$

and the HHG test statistic is then,

$$
HHG_n(x, y) = \sum_{i=1}^{n} \sum_{j=1, j \neq i}^{n} S(i, j)
$$

#### **References**

**test**  $(x, y, reps=1000, workers=1, random state=None)$ Calculates the HHG test statistic and p-value.

#### Parameters x, y : ndarray

Input data matrices. *x* and *y* must have the same number of samples. That is, the shapes must be  $(n, p)$  and  $(n, q)$  where *n* is the number of samples and *p* and *q* are the number of dimensions. Alternatively, *x* and *y* can be distance matrices, where the shapes must both be *(n, n)*.

reps : int, optional (default: 1000)

The number of replications used to estimate the null distribution when using the permutation test used to calculate the p-value.

workers : int, optional (default: 1)

The number of cores to parallelize the p-value computation over. Supply -1 to use all cores available to the Process.

random\_state : int or np.random.RandomState instance, (default: None)

If already a RandomState instance, use it. If seed is an int, return a new RandomState instance seeded with seed. If None, use np.random.RandomState.

#### Returns stat : float

The computed HHG statistic.

<span id="page-21-4"></span>pvalue : float

The computed HHG p-value.

#### **Examples**

```
>>> import numpy as np
>>> from mgc.independence import HHG
\Rightarrow \times = np.arange(7)
>>> y = x
\Rightarrow stat, pvalue = HHG().test(x, y)
>>> '%.1f, %.2f' % (stat, pvalue)
'160.0, 0.00'
```
The number of replications can give p-values with higher confidence (greater alpha levels).

```
>>> import numpy as np
>>> from mgc.independence import HHG
\Rightarrow \ge x = np \cdot \text{area}(7)>>> y = x
>>> stat, pvalue = HHG().test(x, y, reps=10000)
>>> '%.1f, %.2f' % (stat, pvalue)
'160.0, 0.00'
```
In addition, the inputs can be distance matrices. Using this is the, same as before, except the compute\_distance parameter must be set to None.

```
>>> import numpy as np
>>> from mgc.independence import HHG
\Rightarrow x = np \cdot ones((10, 10)) - np \cdot identity(10)\Rightarrow \Rightarrow y = 2 \times x>>> hhg = HHG(compute_distance=None)
>>> stat, pvalue = hhg.test(x, y)
>>> '%.1f, %.2f' % (stat, pvalue)
'0.0, 1.00'
```
#### **Cannonical Correlation Analysis (CCA)**

#### <span id="page-21-3"></span>**class** mgc.independence.**CCA**

Class for calculating the CCA test statistic and p-value.

This test can be thought of inferring information from cross-covariance matrices<sup>[6](#page-21-0)</sup>. It has been thought that virtually all parametric tests of significance can be treated as a special case of  $CCA^7$  $CCA^7$ . The method was first introduced by Harold Hotelling in  $1936^8$  $1936^8$ .

See also:

**[Pearson](#page-24-0)** Pearson product-moment correlation test statistic and p-value.

**[RV](#page-23-0)** RV test statistic and p-value.

<span id="page-21-0"></span><sup>6</sup> Härdle, W. K., & Simar, L. (2015). Canonical correlation analysis. In *Applied multivariate statistical analysis* (pp. 443-454). Springer, Berlin, Heidelberg.

<span id="page-21-1"></span><sup>7</sup> Knapp, T. R. (1978). Canonical correlation analysis: A general parametric significance-testing system. *Psychological Bulletin*, 85(2), 410.

<span id="page-21-2"></span><sup>8</sup> Hotelling, H. (1992). Relations between two sets of variates. In *Breakthroughs in statistics* (pp. 162-190). Springer, New York, NY.

<span id="page-22-1"></span>The statistic can be derived as follows<sup>[9](#page-22-0)</sup>:

Let x and y be *:math:'(n, p)* samples of random variables X and Y. We can center x and y and then calculate the sample covariance matrix  $\hat{\Sigma}_{xy} = x^T y$  and the variance matrices for x and y are defined similarly. Then, the CCA test statistic is found by calculating vectors  $a \in \mathbb{R}^p$  and  $b \in \mathbb{R}^q$  that maximize

$$
\text{CCA}_n(x,y) = \max_{a \in \mathbb{R}^p, b \in \mathbb{R}^q} \frac{a^T \hat{\Sigma}_{xy} b}{\sqrt{a^T \hat{\Sigma}_{xx} a} \sqrt{b^T \hat{\Sigma}_{yy} b}}
$$

#### **References**

**test**  $(x, y, reps=1000, workers=1, random state=None)$ Calculates the CCA test statistic and p-value.

#### Parameters x, y : ndarray

Input data matrices. *x* and *y* must have the same number of samples and dimensions. That is, the shapes must be *(n, p)* where *n* is the number of samples and *p* is the number of dimensions.

reps : int, optional (default: 1000)

The number of replications used to estimate the null distribution when using the permutation test used to calculate the p-value.

#### workers : int, optional (default: 1)

The number of cores to parallelize the p-value computation over. Supply -1 to use all cores available to the Process.

random state : int or np.random.RandomState instance, (default: None)

If already a RandomState instance, use it. If seed is an int, return a new RandomState instance seeded with seed. If None, use np.random.RandomState.

#### Returns stat : float

The computed CCA statistic.

pvalue : float

The computed CCA p-value.

#### **Examples**

```
>>> import numpy as np
>>> from mgc.independence import CCA
\Rightarrow \times = np.arange(7)
>>> y = x
\Rightarrow stat, pvalue = CCA() .test(x, y)>>> '%.1f, %.2f' % (stat, pvalue)
'1.0, 0.00'
```
The number of replications can give p-values with higher confidence (greater alpha levels).

<span id="page-22-0"></span><sup>9</sup> Hardoon, D. R., Szedmak, S., & Shawe-Taylor, J. (2004). Canonical correlation analysis: An overview with application to learning methods. *Neural computation*, 16(12), 2639-2664.

```
>>> import numpy as np
>>> from mgc.independence import CCA
\Rightarrow \times = np.arange(7)
>>> y = x
>>> stat, pvalue = CCA().test(x, y, reps=10000)
   >>> '%.1f, %.2f' % (stat, pvalue)
'1.0, 0.00'
```
#### **RV**

<span id="page-23-0"></span>**class** mgc.independence.**RV**

Class for calculating the RV test statistic and p-value.

RV is the multivariate generalization of the squared Pearson correlation coefficient<sup>[10](#page-23-1)</sup>. The RV coefficient can be thought to be closely related to principal component analysis (PCA), canonical correlation analysis (CCA), multivariate regression, and statistical classification<sup>10</sup>.

#### See also:

**[Pearson](#page-24-0)** Pearson product-moment correlation test statistic and p-value.

**[CCA](#page-21-3)** CCA test statistic and p-value.

#### **Notes**

The statistic can be derived as follows<sup>1[011](#page-23-2)</sup>:

Let x and y be  $(n, p)$  samples of random variables X and Y. We can center x and y and then calculate the sample covariance matrix  $\hat{\Sigma}_{xy} = x^T y$  and the variance matrices for x and y are defined similarly. Then, the RV test statistic is found by calculating

$$
RV_n(x, y) = \frac{\text{tr}\left(\hat{\Sigma}_{xy}\hat{\Sigma}_{yx}\right)}{\text{tr}\left(\hat{\Sigma}_{xx}^2\right)\text{tr}\left(\hat{\Sigma}_{yy}^2\right)}
$$

where  $\text{tr}(\cdot)$  is the trace operator.

#### **References**

**test**(*x*, *y*, *reps=1000*, *workers=1*, *random\_state=None*) Calculates the RV test statistic and p-value.

Parameters x, y : ndarray

Input data matrices. *x* and *y* must have the same number of samples and dimensions. That is, the shapes must be *(n, p)* where *n* is the number of samples and *p* is the number of dimensions.

reps : int, optional (default: 1000)

The number of replications used to estimate the null distribution when using the permutation test used to calculate the p-value.

<span id="page-23-1"></span><sup>10</sup> Robert, P., & Escoufier, Y. (1976). A unifying tool for linear multivariate statistical methods: the RV-coefficient. *Journal of the Royal Statistical Society: Series C (Applied Statistics)*, 25(3), 257-265.

<span id="page-23-2"></span><sup>11</sup> Escoufier, Y. (1973). Le traitement des variables vectorielles. *Biometrics*, 751-760.

<span id="page-24-2"></span>workers : int, optional (default: 1)

The number of cores to parallelize the p-value computation over. Supply -1 to use all cores available to the Process.

random\_state : int or np.random.RandomState instance, (default: None)

If already a RandomState instance, use it. If seed is an int, return a new RandomState instance seeded with seed. If None, use np.random.RandomState.

#### Returns stat : float

The computed RV statistic.

pvalue : float

The computed RV p-value.

#### **Examples**

```
>>> import numpy as np
>>> from mgc.independence import RV
\Rightarrow x = np \cdot \text{arange}(7)>>> y = x
\Rightarrow stat, pvalue = RV().test(x, y)
>>> '%.1f, %.2f' % (stat, pvalue)
'1.0, 0.00'
```
The number of replications can give p-values with higher confidence (greater alpha levels).

```
>>> import numpy as np
>>> from mgc.independence import RV
\Rightarrow \times = np.arange(7)
>>> y = x
\Rightarrow stat, pvalue = RV().test(x, y, reps=10000)
>>> '%.1f, %.2f' % (stat, pvalue)
'1.0, 0.00'
```
#### **Pearson**

<span id="page-24-0"></span>**class** mgc.independence.**Pearson**

Class for calculating the Pearson test statistic and p-value.

Pearson product-moment correlation coefficient is a measure of the linear correlation between two random variables<sup>[12](#page-24-1)</sup>. It has a value between  $+1$  and  $-1$  where 1 is the total positive linear correlation, 0 is not linear correlation, and -1 is total negative correlation.

See also:

**[RV](#page-23-0)** RV test statistic and p-value.

**[CCA](#page-21-3)** CCA test statistic and p-value.

**[Spearman](#page-26-0)** Spearman's rho test statistic and p-value.

**[Kendall](#page-25-0)** Kendall's tau test statistic and p-value.

<span id="page-24-1"></span><sup>12</sup> Pearson, K. (1895). VII. Note on regression and inheritance in the case of two parents. *Proceedings of the Royal Society of London*, 58(347- 352), 240-242.

<span id="page-25-2"></span>This class is a wrapper of [scipy.stats.pearsonr.](https://docs.scipy.org/doc/scipy-0.14.0/reference/generated/scipy.stats.pearsonr.html) The statistic can be derived as follows<sup>12</sup>:

Let x and y be  $(n, 1)$  samples of random variables X and Y. Let  $\hat{\text{cov}}(x, y)$  is the sample covariance, and  $\hat{\sigma}_x$  and  $\hat{\sigma}_y$  are the sample variances for x and y. Then, the Pearson's correlation coefficient is,

Pearson<sub>n</sub>
$$
(x, y) = \frac{\widehat{\text{cov}}(x, y)}{\widehat{\sigma}_x \widehat{\sigma}_y}
$$

#### **References**

**test**(*x*, *y*)

Calculates the Pearson test statistic and p-value.

#### Parameters x, y : ndarray

Input data matrices. *x* and *y* must have the same number of samples and dimensions. That is, the shapes must be *(n, 1)* where *n* is the number of samples.

#### Returns stat : float

The computed Pearson statistic.

pvalue : float

The computed Pearson p-value.

#### **Examples**

```
>>> import numpy as np
>>> from mgc.independence import Pearson
\Rightarrow \times \times = np.arange(7)
>>> y = x
>>> stat, pvalue = Pearson().test(x, y)
>>> '%.1f, %.2f' % (stat, pvalue)
'1.0, 0.00'
```
#### **Kendall's tau**

#### <span id="page-25-0"></span>**class** mgc.independence.**Kendall**

Class for calculating the Kendall's  $\tau$  test statistic and p-value.

Kendall's  $\tau$  coefficient is a statistic to meassure ordinal associations between two quantities. The Kendall's  $\tau$ correlation between high when variables similar rank relative to other observations<sup>[13](#page-25-1)</sup>. Both this and the closely related Spearman's  $\rho$  coefficient are special cases of a general correlation coefficient.

#### See also:

**[Pearson](#page-24-0)** Pearson product-moment correlation test statistic and p-value.

**[Spearman](#page-26-0)** Spearman's rho test statistic and p-value.

<span id="page-25-1"></span><sup>13</sup> Kendall, M. G. (1938). A new measure of rank correlation. *Biometrika*, 30(1/2), 81-93.

<span id="page-26-2"></span>This class is a wrapper of [scipy.stats.kendalltau.](https://docs.scipy.org/doc/scipy-0.14.0/reference/generated/scipy.stats.kendalltau.html#scipy.stats.kendalltau) The statistic can be derived as follows<sup>13</sup>:

Let x and y be  $(n, 1)$  samples of random variables X and Y. Define  $(x_i, y_i)$  and  $(x_j, y_j)$  as concordant if the ranks agree:  $x_i > x_j$  and  $y_i > y_j$  or  $x_i > x_j$  and  $y_i < y_j$ . They are discordant if the ranks disagree:  $x_i > x_j$ and  $y_i < y_j$  or  $x_i < x_j$  and  $y_i > y_j$ . If  $x_i > x_j$  and  $y_i < y_j$ , the pair is said to be tied. Let  $n_c$  and  $n_d$  be the number of concordant and discordant pairs respectively and  $n_0 = n(n-1)/2$ . In the case of no ties, the test statistic is defined as

$$
Kendall_n(x,y) = \frac{n_c - n_d}{n_0}
$$

Further, define  $n_1 = \sum_i \frac{t_i(t_i-1)}{2}$ ,  $n_2 = \sum_j \frac{u_j(u_j-1)}{2}$ ,  $t_i$  be the number of tied values in the *i* be the number of tied values in the :math:'j'th group. Then, the statistic is<sup>[14](#page-26-1)</sup>,

$$
Kendall_n(x,y) = \frac{n_c - n_d}{\sqrt{(n_0 - n_1)(n_0 - n_2)}}
$$

#### **References**

#### **test**(*x*, *y*)

Calculates the Kendall's  $\tau$  test statistic and p-value.

#### Parameters x, y : ndarray

Input data matrices. *x* and *y* must have the same number of samples and dimensions. That is, the shapes must be *(n, 1)* where *n* is the number of samples.

#### Returns stat : float

The computed Kendall's tau statistic.

#### pvalue : float

The computed Kendall's tau p-value.

#### **Examples**

```
>>> import numpy as np
>>> from mgc.independence import Kendall
\Rightarrow x = np \cdot \text{arange}(7)>>> y = x
>>> stat, pvalue = Kendall().test(x, y)
>>> '%.1f, %.2f' % (stat, pvalue)
'1.0, 0.00'
```
#### **Spearman's rho**

<span id="page-26-0"></span>**class** mgc.independence.**Spearman**

Class for calculating the Spearman's  $\rho$  test statistic and p-value.

Spearman's  $\rho$  coefficient is a nonparametric measure or rank correlation between two variables. It is equivalent to the Pearson's correlation with ranks.

#### See also:

<span id="page-26-1"></span><sup>14</sup> Agresti, A. (2010). *Analysis of ordinal categorical data* (Vol. 656). John Wiley & Sons.

<span id="page-27-1"></span>**[Pearson](#page-24-0)** Pearson product-moment correlation test statistic and p-value.

**[Kendall](#page-25-0)** Kendall's tau test statistic and p-value.

#### **Notes**

This class is a wrapper of [scipy.stats.spearmanr.](https://docs.scipy.org/doc/scipy-0.14.0/reference/generated/scipy.stats.spearmanr.html#scipy.stats.spearmanr) The statistic can be derived as follows<sup>[15](#page-27-0)</sup>:

Let x and y be  $(n, 1)$  samples of random variables X and Y. Let  $rg_x$  and  $rg_y$  are the n raw scores. Let  $\hat{\text{cov}}(rg_x, rg_y)$  is the sample covariance, and  $\hat{\sigma}_{rg_x}$  and  $\hat{\sigma}_{rg_x}$  are the sample variances of the rank variables. Then, the Spearman's  $\rho$  coefficient is,

$$
Spearman_n(x,y) = \frac{\hat{\text{cov}}(rg_x,rg_y)}{\hat{\sigma}_{rg_x}\hat{\sigma}_{rg_y}}
$$

#### **References**

#### **test**(*x*, *y*)

Calculates the Spearman's  $\rho$  test statistic and p-value.

#### Parameters x, y : ndarray

Input data matrices. *x* and *y* must have the same number of samples and dimensions. That is, the shapes must be *(n, 1)* where *n* is the number of samples.

#### Returns stat : float

The computed Spearman's rho statistic.

pvalue : float

The computed Spearman's rho p-value.

#### **Examples**

```
>>> import numpy as np
>>> from mgc.independence import Spearman
\Rightarrow \times = np.arange(7)
>>> y = x
>>> stat, pvalue = Spearman().test(x, y)
>>> '%.1f, %.2f' % (stat, pvalue)
'1.0, 0.00'
```
### **5.2.2** *K***-Sample**

#### **Non-parametric** *K***-Sample Test**

**class** mgc.ksample.**KSample**(*indep\_test*, *compute\_distance=<function euclidean>*) Class for calculating the *k*-sample test statistic and p-value.

A *k*-sample test tests equality in distribution among groups. Groups can be of different sizes, but generally have the same dimensionality. There are not many non-parametric *k*-sample tests, but this version cleverly leverages the power of some of the implemented independence tests to test this equality of distribution.

<span id="page-27-0"></span><sup>15</sup> Myers, J. L., Well, A. D., & Lorch Jr, R. F. (2013). *Research design and statistical analysis*. Routledge.

<span id="page-28-0"></span>Parameters indep test : {"CCA", "Dcorr", "HHG", "RV", "Hsic"}

A string corresponding to the desired independence test from mgc.independence.

compute\_distance : callable(), optional (default: euclidean)

A function that computes the distance among the samples within each data matrix. Set to *None* if *x* and *y* are already distance matrices. To call a custom function, either create the distance matrix before-hand or create a function of the form compute  $distance(x)$  where *x* is the data matrix for which pairwise distances are calculated.

#### **Notes**

The ideas behind this can be found in an upcoming paper:

The *k*-sample testing problem can be thought of as a generalization of the two sample testing problem. Define  $\{u_i \stackrel{iid}{\sim} F_U, i = 1, ..., n\}$  and  $\{v_j \stackrel{iid}{\sim} F_V, j = 1, ..., m\}$  as two groups of samples deriving from different distributions with the same dimensionality. Then, problem that we are testing is thus,

$$
H_0: F_U = F_V
$$

$$
H_A: F_U \neq F_V
$$

The closely related independence testing problem can be generalized similarly: Given a set of paired data  $\{(x_i, y_i) \stackrel{iid}{\sim} F_{XY}, i = 1, ..., N\}$ , the problem that we are testing is,

$$
H_0: F_{XY} = F_X F_Y
$$

$$
H_A: F_{XY} \neq F_X F_Y
$$

By manipulating the inputs of the *k*-sample test, we can create concatenated versions of the inputs and another label matrix which are necessarily paired. Then, any nonparametric test can be performed on this data.

**test**(*\*args*, *reps=1000*, *workers=1*, *random\_state=None*) Calculates the *k*-sample test statistic and p-value.

#### Parameters \*args : ndarrays

Variable length input data matrices. All inputs must have the same number of samples. That is, the shapes must be *(n, p)* and *(m, p)* where *n* and *m* are the number of samples and *p* are the number of dimensions. Alternatively, inputs can be distance matrices, where the shapes must all be *(n, n)*.

reps : int, optional (default: 1000)

The number of replications used to estimate the null distribution when using the permutation test used to calculate the p-value.

workers : int, optional (default: 1)

The number of cores to parallelize the p-value computation over. Supply -1 to use all cores available to the Process.

random\_state : int or np.random.RandomState instance, optional

If already a RandomState instance, use it. If seed is an int, return a new RandomState instance seeded with seed. If None, use np.random.RandomState. Default is None.

#### Returns stat : float

The computed *k*-Sample statistic.

pvalue : float

The computed *k*-Sample p-value.

#### <span id="page-29-0"></span>**Examples**

```
>>> import numpy as np
>>> from mgc.ksample import KSample
\Rightarrow \times = np.arange(7)
>>> y = x
\Rightarrow z = np \cdot \text{arange}(10)>>> stat, pvalue = KSample("Dcorr").test(x, y)
>>> '%.3f, %.1f' % (stat, pvalue)
'-0.136, 1.0'
```
The number of replications can give p-values with higher confidence (greater alpha levels).

```
>>> import numpy as np
>>> from mgc.ksample import KSample
\Rightarrow \times \times = np.arange(7)
>>> y = x
\Rightarrow z = np \cdot ones(7)>>> stat, pvalue = KSample("Dcorr").test(x, y, z, reps=10000)
>>> '%.3f, %.1f' % (stat, pvalue)
'0.224, 0.0'
```
### **5.2.3 Simulations**

#### **Independence Simulations**

```
mgc.sims.linear(n, p, noise=False, low=-1, high=1)
     Simulates univariate or multivariate linear data.
```

```
Parameters n : int
```
The number of samples desired by the simulation.

p : int

The number of dimensions desired by the simulation.

noise : float, (default: 1)

The noise amplitude of the simulation.

low : float, (default: -1)

The lower limit of the uniform distribution simulated from.

high : float, (default: -1)

The upper limit of the uniform distribution simulated from.

Returns x, y : ndarray

Simulated data matrices. *x* and *y* have shapes *(n, p)* and *(n, 1)* where *n* is the number of samples and *p* is the number of dimensions.

<span id="page-30-0"></span>Linear  $(X, Y) \in \mathbb{R}^p \times \mathbb{R}$ :

$$
X \sim \mathcal{U}(-1, 1)^p
$$

$$
Y = w^T X + \kappa \epsilon
$$

#### **Examples**

```
>>> from mgc.sims import linear
\Rightarrow x, y = linear (100, 2)
>>> print(x.shape, y.shape)
(100, 2) (100, 1)
```
mgc.sims.**exponential**(*n*, *p*, *noise=False*, *low=0*, *high=3*) Simulates univariate or multivariate exponential data.

#### Parameters  $n : int$

The number of samples desired by the simulation.

p : int

The number of dimensions desired by the simulation.

noise : float, (default: 10)

The noise amplitude of the simulation.

low : float, (default: 0)

The lower limit of the uniform distribution simulated from.

high : float, (default: 3)

The upper limit of the uniform distribution simulated from.

```
Returns x, y : ndarray
```
Simulated data matrices. *x* and *y* have shapes *(n, p)* and *(n, 1)* where *n* is the number of samples and *p* is the number of dimensions.

#### **Notes**

Exponential  $(X, Y) \in \mathbb{R}^p \times \mathbb{R}$ :

$$
X \sim \mathcal{U}(0,3)^p
$$
  
 
$$
Y = \exp(w^T X) + 10\kappa\epsilon
$$

#### **Examples**

```
>>> from mgc.sims import exponential
\Rightarrow x, y = exponential(100, 2)
>>> print(x.shape, y.shape)
(100, 2) (100, 1)
```
mgc.sims.**cubic**(*n, p, noise=False, low=-1, high=1, cubs=[-12, 48, 128], scale=0.3333333333333333*) Simulates univariate or multivariate cubic data.

#### <span id="page-31-0"></span>Parameters  $n : int$

The number of samples desired by the simulation.

p : int

The number of dimensions desired by the simulation.

noise : float, (default: 80)

The noise amplitude of the simulation.

low : float, (default: -1)

The lower limit of the uniform distribution simulated from.

```
high : float, (default: -1)
```
The upper limit of the uniform distribution simulated from.

cubs : list of ints (default: [-12, 48, 128])

Coefficients of the cubic function where each value corresponds to the order of the cubic polynomial.

scale : float (default: 1/3)

Scaling center of the cubic.

#### Returns x, y : ndarray

Simulated data matrices. *x* and *y* have shapes *(n, p)* and *(n, 1)* where *n* is the number of samples and *p* is the number of dimensions.

#### **Notes**

Cubic  $(X, Y) \in \mathbb{R}^p \times \mathbb{R}$ :

$$
X \sim \mathcal{U}(-1, 1)^p
$$
  
 
$$
Y = 128 \left( w^T X - \frac{1}{3} \right)^3 + 48 \left( w^T X - \frac{1}{3} \right)^2 - 12 \left( w^T X - \frac{1}{3} \right) + 80 \kappa \epsilon
$$

#### **Examples**

```
>>> from mgc.sims import cubic
>>> x, y = cubic(100, 2)
>>> print(x.shape, y.shape)
(100, 2) (100, 1)
```
mgc.sims.**spiral**(*n*, *p*, *noise=False*, *low=0*, *high=5*) Simulates univariate or multivariate spiral data.

Parameters  $n : int$ 

The number of samples desired by the simulation.

p : int

The number of dimensions desired by the simulation.

```
noise : int, (default: 0.4)
```
The noise amplitude of the simulation.

low : float, (default: 0)

The lower limit of the uniform distribution simulated from.

high : float, (default: 5)

The upper limit of the uniform distribution simulated from.

#### Returns x, y : ndarray

Simulated data matrices. *x* and *y* have shapes *(n, p)* and *(n, 1)* where *n* is the number of samples and *p* is the number of dimensions.

#### **Notes**

Spiral  $(X, Y) \in \mathbb{R}^p \times \mathbb{R}$ : For  $U \sim \mathcal{U}(0, 5)$ ,  $\epsilon \sim \mathcal{N}(0, 1)$ 

$$
X_{|d|} = U \sin(\pi U) \cos^{d}(\pi U) \text{ for } d = 1, ..., p - 1
$$
  
\n
$$
X_{|p|} = U \cos^{p}(\pi U)
$$
  
\n
$$
Y = U \sin(\pi U) + 0.4p\epsilon
$$

#### **Examples**

```
>>> from mgc.sims import spiral
>>> x, y = spiral(100, 2)
>>> print(x.shape, y.shape)
(100, 2) (100, 1)
```
### <span id="page-32-0"></span>**5.3 License**

mgc is distributed with a MIT license.

MIT License Copyright (c) 2019 Sambit Panda Permission **is** hereby granted, free of charge, to any person obtaining a copy of this software **and** associated documentation files (the "Software"), to deal **in** the Software without restriction, including without limitation the rights to use, copy, modify, merge, publish, distribute, sublicense, **and**/**or** sell copies of the Software, **and** to permit persons to whom the Software **is** furnished to do so, subject to the following conditions: The above copyright notice **and** this permission notice shall be included **in** all copies **or** substantial portions of the Software. THE SOFTWARE IS PROVIDED "AS IS", WITHOUT WARRANTY OF ANY KIND, EXPRESS OR IMPLIED, INCLUDING BUT NOT LIMITED TO THE WARRANTIES OF MERCHANTABILITY, FITNESS FOR A PARTICULAR PURPOSE AND NONINFRINGEMENT. IN NO EVENT SHALL THE AUTHORS OR COPYRIGHT HOLDERS BE LIABLE FOR ANY CLAIM, DAMAGES OR OTHER LIABILITY, WHETHER IN AN ACTION OF CONTRACT, TORT OR OTHERWISE, ARISING FROM, OUT OF OR IN CONNECTION WITH THE SOFTWARE OR THE USE OR OTHER DEALINGS IN THE SOFTWARE.

Indices and tables

- <span id="page-34-0"></span>• genindex
- search

## Index

# <span id="page-36-0"></span>C

CCA (*class in mgc.independence*), [18](#page-21-4) cubic() (*in module mgc.sims*), [27](#page-30-0)

## D

Dcorr (*class in mgc.independence*), [12](#page-15-1)

## E

exponential() (*in module mgc.sims*), [27](#page-30-0)

## H

HHG (*class in mgc.independence*), [16](#page-19-2) Hsic (*class in mgc.independence*), [14](#page-17-3)

# K

Kendall (*class in mgc.independence*), [22](#page-25-2) KSample (*class in mgc.ksample*), [24](#page-27-1)

# L

linear() (*in module mgc.sims*), [26](#page-29-0)

## P

Pearson (*class in mgc.independence*), [21](#page-24-2)

# R

RV (*class in mgc.independence*), [20](#page-23-3)

## S

Spearman (*class in mgc.independence*), [23](#page-26-2) spiral() (*in module mgc.sims*), [28](#page-31-0)

## T

test() (*mgc.independence.CCA method*), [19](#page-22-1) test() (*mgc.independence.Dcorr method*), [13](#page-16-2) test() (*mgc.independence.HHG method*), [17](#page-20-0) test() (*mgc.independence.Hsic method*), [15](#page-18-0) test() (*mgc.independence.Kendall method*), [23](#page-26-2) test() (*mgc.independence.Pearson method*), [22](#page-25-2)

- test() (*mgc.independence.RV method*), [20](#page-23-3) test() (*mgc.independence.Spearman method*), [24](#page-27-1)
	- test() (*mgc.ksample.KSample method*), [25](#page-28-0)